## SAP ABAP table HRPY PNP900\_ORGFIELDS {PNP Payroll (900)}

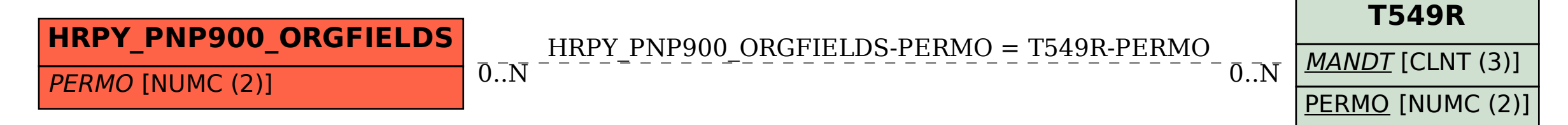